**بسماهللالرحمنالرحیم**

## **CR<sup>+</sup>**

## تهران-خرداد ماه 89

## حسین عبده تبریزی ميثم رادپور

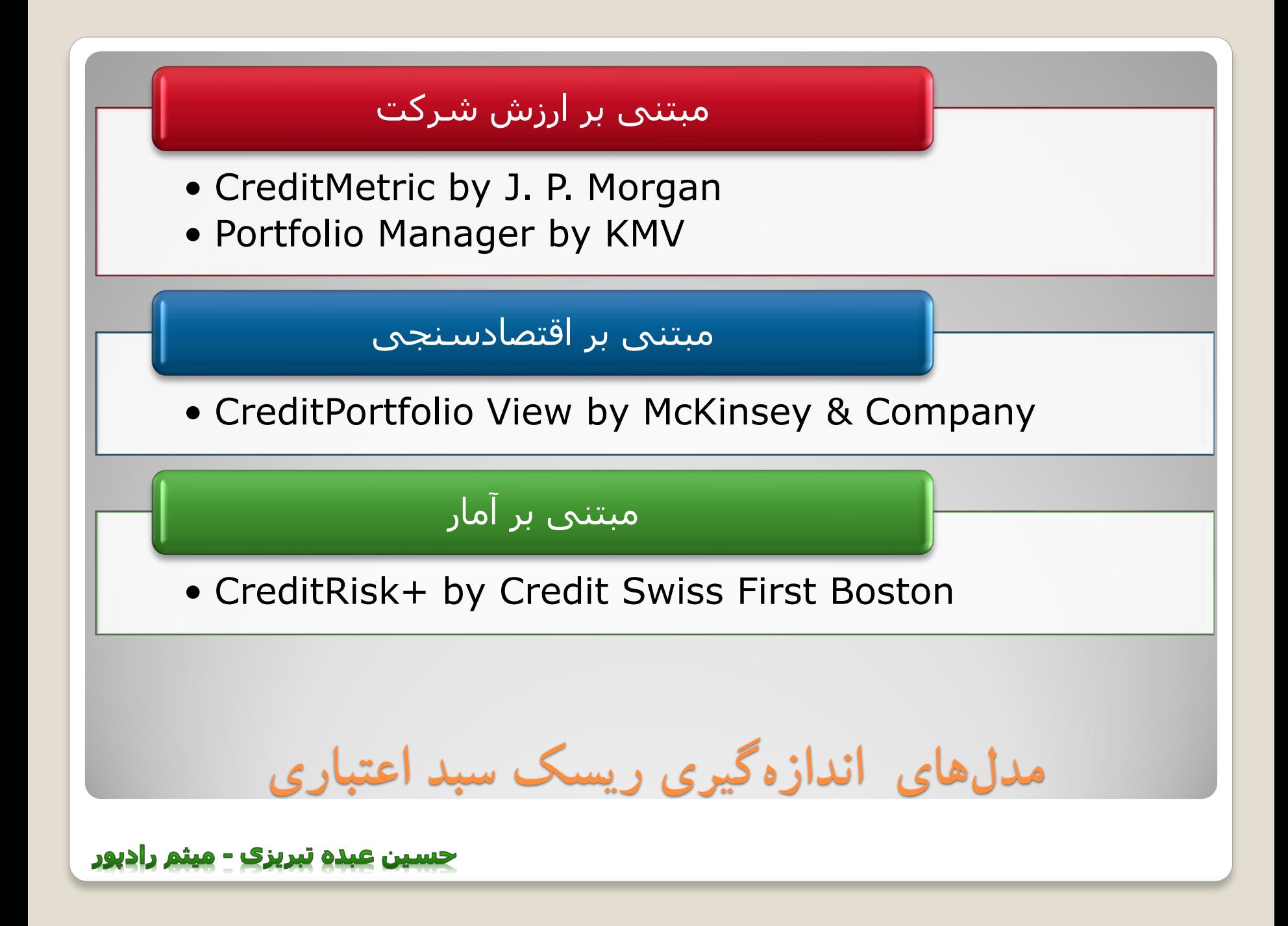

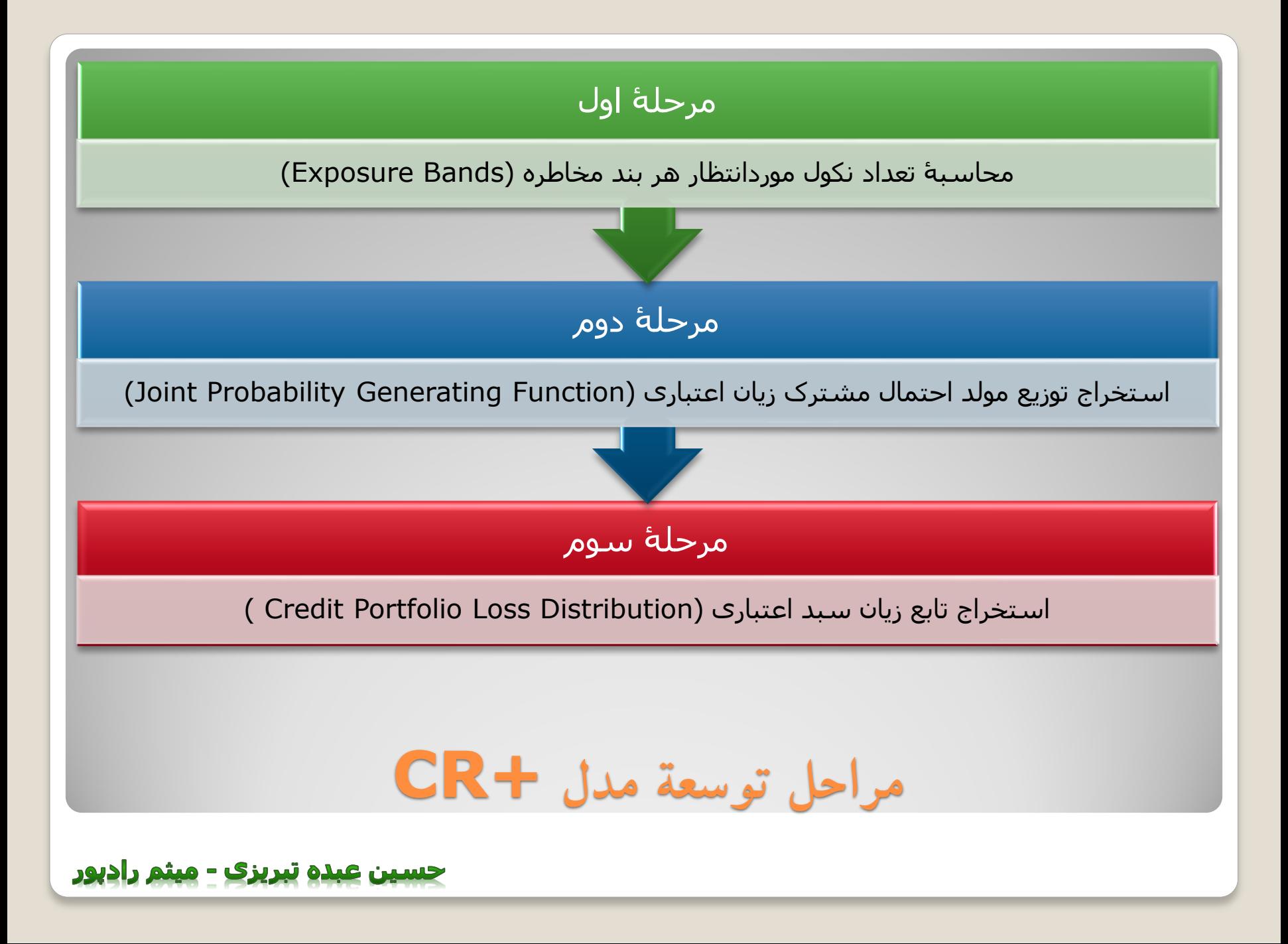

## محاسبۀ تعداد نکول موردانتظار هر بند مخاطره

- محاسبۀ مخاطرۀ هر بدهکار
- محاسبۀ زیان موردانتظار هر بدهکار
- محاسبۀ مخاطرات بدهکاران بر حسب واحد مخاطره
	- محاسبۀ زیان موردانتظار بر حسب واحد مخاطره
- تجمیع زیانهای موردانتظار ( بر حسب واحد) متناظر با هر بند مخاطره
	- تقسیم حاصل گام 5 بر شمارۀ بند متناظر

**گامهایمرحلۀاول**

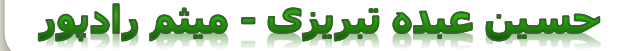

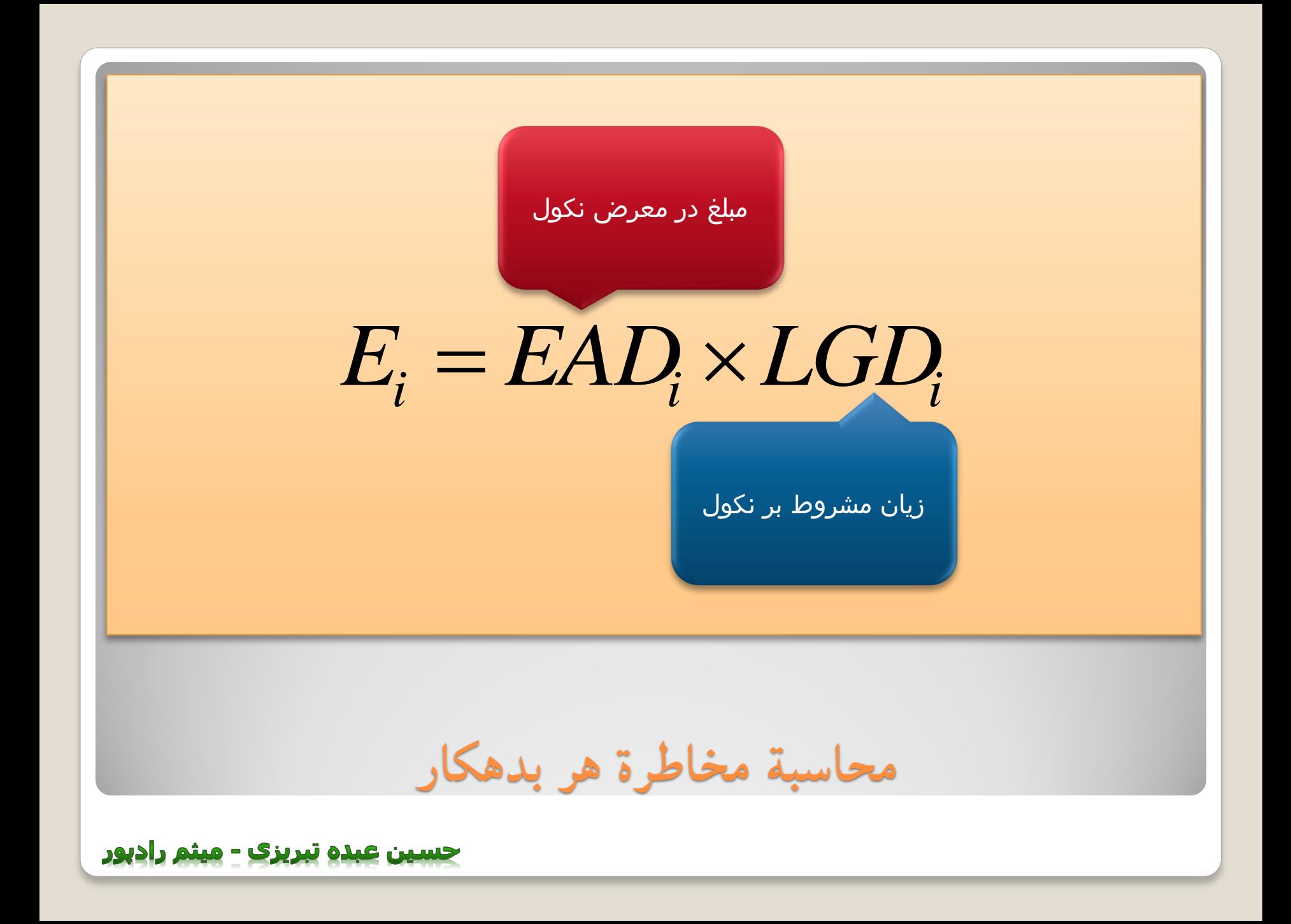

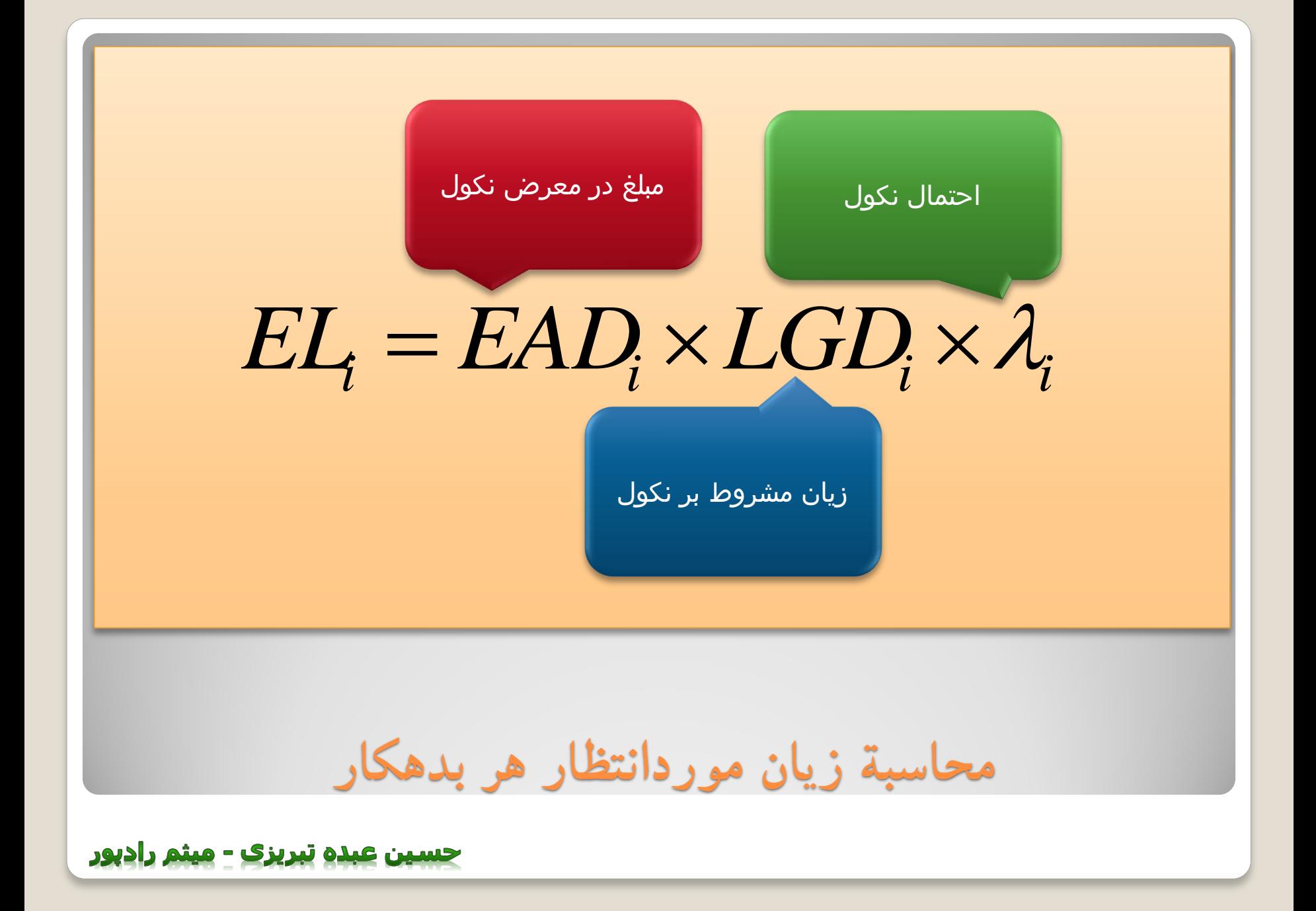

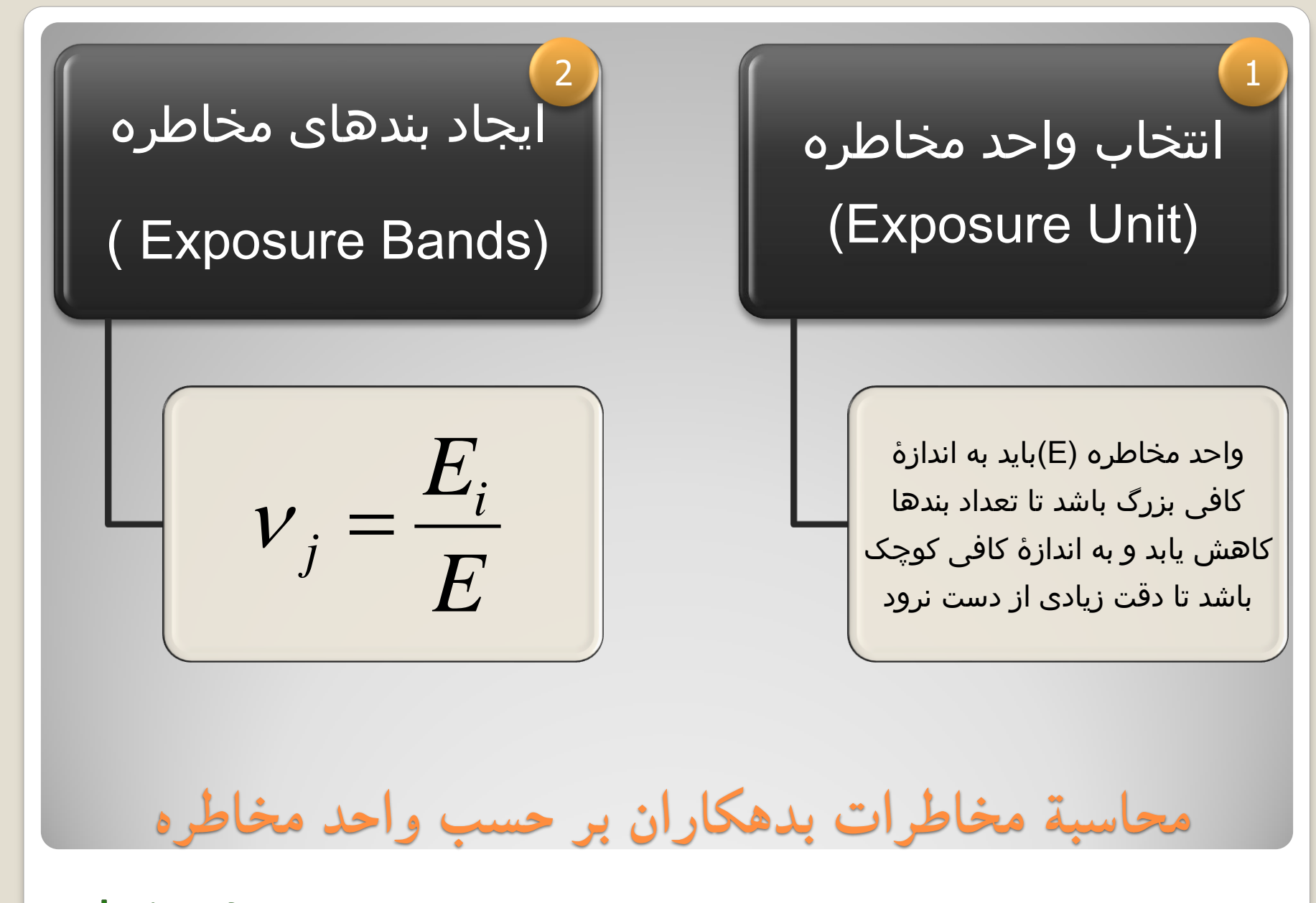

حسین عبده تبریزی - میثم رادبور

$$
\mathcal{E}_i = \frac{EL_i}{E}
$$

حسین عبده تبریزی - میثم رادپور

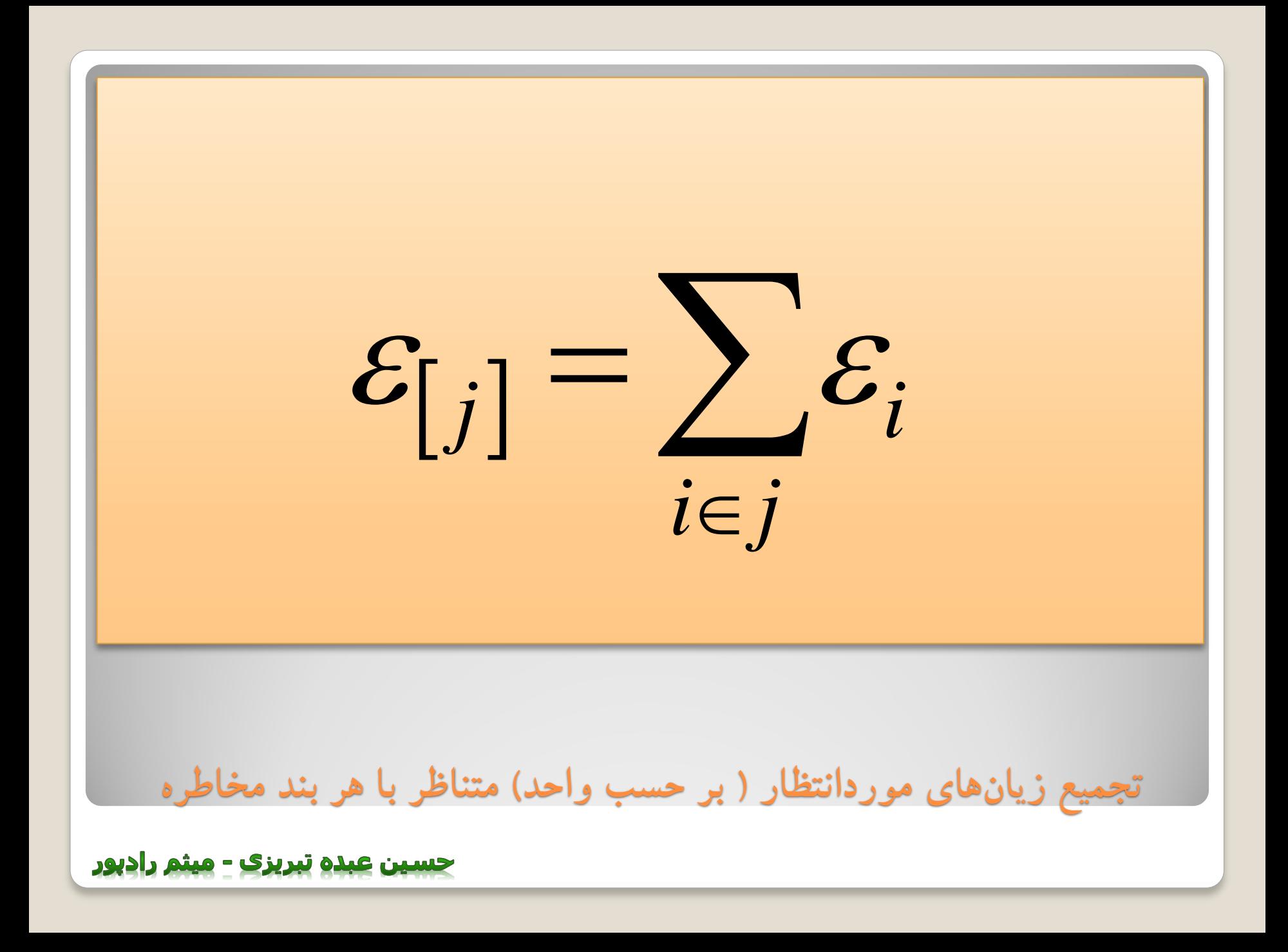

$$
\gamma_{[j]} = \frac{\mathcal{E}_{[j]}}{\mathcal{V}_{[j]}}
$$
 
$$
\gamma_{[j]}
$$
 
$$
\gamma_{[j]}
$$
 
$$
\gamma_{[j]}
$$
 
$$
\gamma_{[j]}
$$
 
$$
\gamma_{[j]}
$$
 
$$
\gamma_{[j]}
$$
 
$$
\gamma_{[j]}
$$
 
$$
\gamma_{[j]}
$$
 
$$
\gamma_{[j]}
$$
 
$$
\gamma_{[j]}
$$
 
$$
\gamma_{[j]}
$$
 
$$
\gamma_{[j]}
$$
 
$$
\gamma_{[j]}
$$
 
$$
\gamma_{[j]}
$$
 
$$
\gamma_{[j]}
$$
 
$$
\gamma_{[j]}
$$
 
$$
\gamma_{[j]}
$$
 
$$
\gamma_{[j]}
$$
 
$$
\gamma_{[j]}
$$
 
$$
\gamma_{[j]}
$$
 
$$
\gamma_{[j]}
$$
 
$$
\gamma_{[j]}
$$
 
$$
\gamma_{[j]}
$$
 
$$
\gamma_{[j]}
$$
 
$$
\gamma_{[j]}
$$
 
$$
\gamma_{[j]}
$$
 
$$
\gamma_{[j]}
$$
 
$$
\gamma_{[j]}
$$
 
$$
\gamma_{[j]}
$$
 
$$
\gamma_{[j]}
$$
 
$$
\gamma_{[j]}
$$
 
$$
\gamma_{[j]}
$$
 
$$
\gamma_{[j]}
$$
 
$$
\gamma_{[j]}
$$
 
$$
\gamma_{[j]}
$$
 
$$
\gamma_{[j]}
$$
 
$$
\gamma_{[j]}
$$
 
$$
\gamma_{[j]}
$$
 
$$
\gamma_{[j]}
$$
 
$$
\gamma_{[j]}
$$
 
$$
\gamma_{[j]}
$$
 
$$
\gamma_{[j]}
$$
 
$$
\gamma_{[j]}
$$
 
$$
\gamma_{[j]}
$$
 
$$
\gamma_{[j]}
$$
 
$$
\gamma_{[j]}
$$
 
$$
\gamma_{[j]}
$$
 
$$
\gamma_{[j]}
$$
 
$$
\gamma_{[j]}
$$
 
$$
\gamma_{[j]}
$$
 
$$
\gamma_{[j]}
$$
 
$$
\gamma_{[j]}
$$
 
$$
\gamma_{[j]}
$$
 
$$
\gamma_{[j]}
$$
 
$$
\gamma_{[j]}
$$
 
$$
\gamma_{[j]}
$$
 <

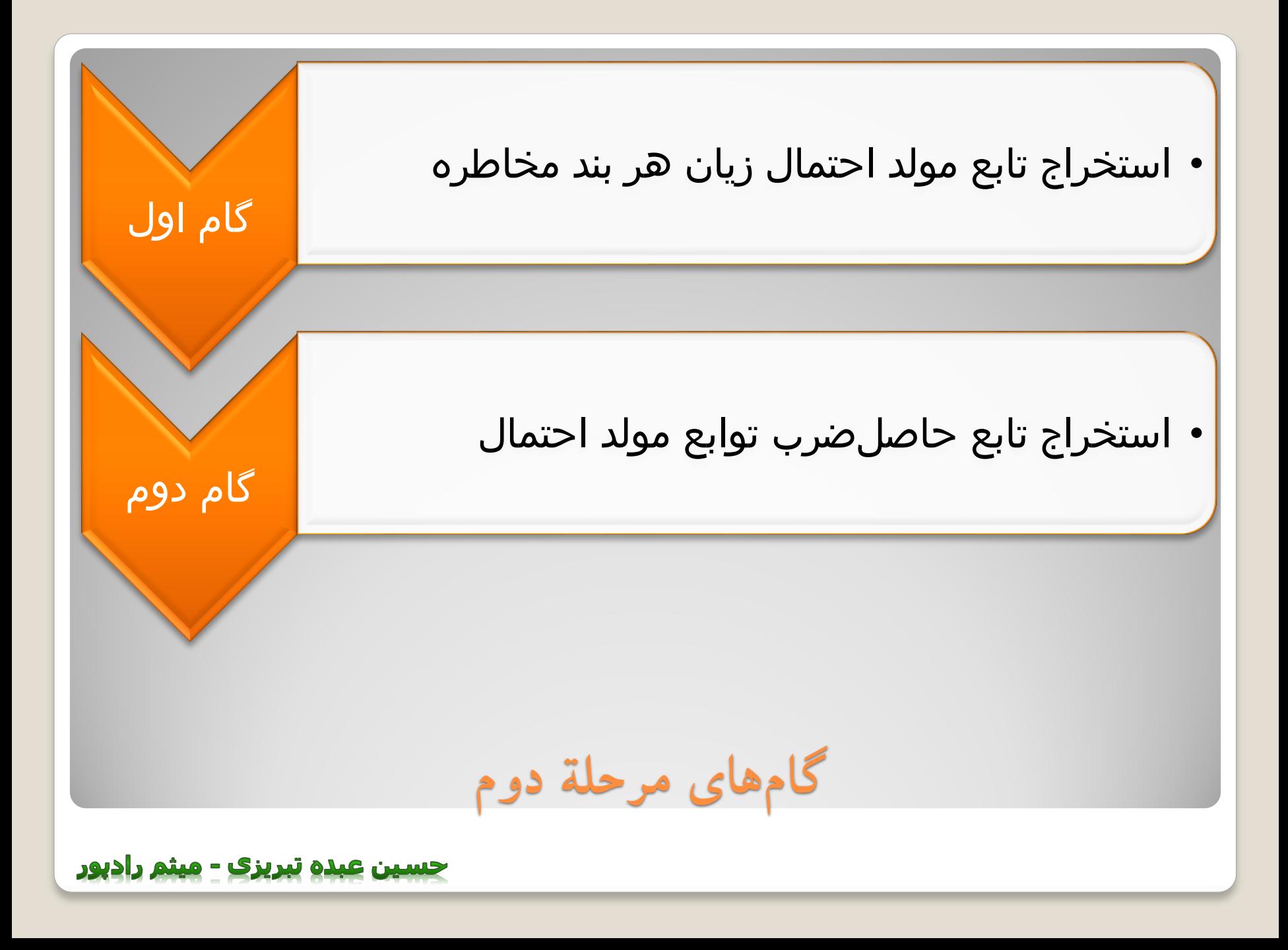

 $\left(-\lambda_{[j]} + \lambda_{[j]}z^{v_{[j]}}\right)$  $G_{i}(z) = exp(-\lambda_{i,j} + \lambda_{i,j}z)$  $\sum_{[j]} (z) = \exp(-\lambda_{[j]} + \lambda_{[j]} z^{v_{ij}})$ *v*  $[j]$ *L j j j* **استخراجتابعمولداحتمالهربندمخاطره** حسین عبده تبریزی - میثم رادپور

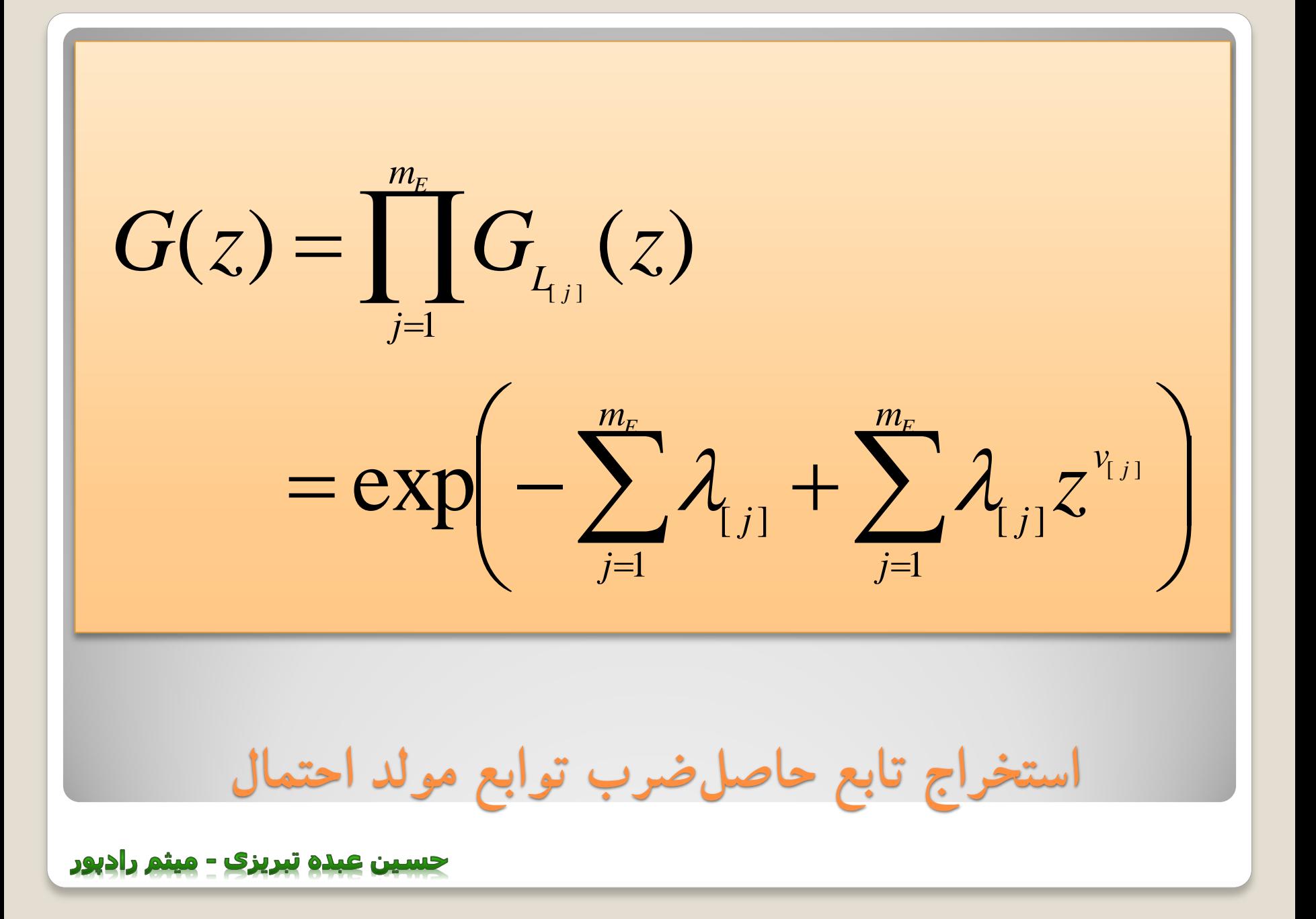

$$
[0,1,2]
$$
\n
$$
[0,1,2]
$$
\n
$$
\mathbf{c}_{\text{u},\text{u}}
$$
\n
$$
\mathbf{c}_{\text{u}}
$$
\n
$$
\mathbf{c}_{\text{u}}
$$
\n
$$
\mathbf{c}_{\text{u}}
$$
\n
$$
\mathbf{c}_{\text{u}}
$$
\n
$$
\mathbf{c}_{\text{u}}
$$
\n
$$
f_{\text{x}} = [f_{\text{x}}(0), f_{\text{x}}(1), f_{\text{x}}(2), ..., f_{\text{x}}(R)]
$$
\n
$$
\mathbf{c}_{\text{u}}
$$
\n
$$
\mathbf{c}_{\text{u}}
$$
\n
$$
\mathbf{c}_{\text{u}}
$$
\n
$$
\mathbf{c}_{\text{u}}
$$
\n
$$
\mathbf{c}_{\text{u}}
$$
\n
$$
\mathbf{c}_{\text{u}}
$$
\n
$$
\mathbf{c}_{\text{u}}
$$
\n
$$
\mathbf{c}_{\text{u}}
$$
\n
$$
\mathbf{c}_{\text{u}}
$$
\n
$$
\mathbf{c}_{\text{u}}
$$
\n
$$
\mathbf{c}_{\text{u}}
$$
\n
$$
\mathbf{c}_{\text{u}}
$$
\n
$$
\mathbf{c}_{\text{u}}
$$
\n
$$
\mathbf{c}_{\text{u}}
$$
\n
$$
\mathbf{c}_{\text{u}}
$$

حسین عبدہ تبریزی - میثم رادیور

**تابعمولداحتمال** تابع مولد احتمال متغیر تصادفی X به صورت زیر تعریف می شود:  $E(t^X)$  $(t) = f_0 t^1 + f_1 t^2 + f_2 t^3$ 3 2 1 1 0 *z*  $P_X(t) = f_0 t^1 + f_1 t^2 + f_3 t^3 + \ldots + f_z t^4$  $= f_0 t^{\mu} + f_1 t^{\mu} + f_2 t^{\nu} + \ldots +$ 

جسين عبده تبريزي - ميثم رادبور

متغیر تصادفی K به صورت زیر تعریف می شود: P r*<sup>k</sup>* <sup>1</sup> 0.4 P r*<sup>k</sup>* <sup>2</sup> 0.3 P r*<sup>k</sup>* <sup>3</sup> 0.3 تابع مولد احتمال این متغیر به صورت زیر است: 1 2 3 *P* (*t*) 0.4*<sup>t</sup>* 0.3*<sup>t</sup>* 0.3 *<sup>t</sup> K* 3 **مثال** 

ا<mark>سبد اعتباری ا</mark> را تنها بـا یـک بـدهکار در نظـر بگیریـد. فـرض کنیـد احتمـال نکول غیرشرطی این بدهکار سااننه 8% است. تـابع مولـد احتمـال متغیـر تصادفی نکول به صورت زیر است:

 $P_{t} = 0.92t^{0} + 0.08t^{1}$ *I*  $= 0.92t^{\circ} +$ 

اگر مبلغ در معـرض نکـول ایـن سـبد اعتبـــاری 10 دلار باشـــد، و زیـــان ا مشروط بر نکـول 100% باشـد تـابع ً مولـد احتمـال متغیـر تصـادفی ارزش سبد اعتباری به صورت زیر است:

 $P_{t} = 0.08t^{0} + 0.92t^{10}$ *I*  $=$  0.08 $t^{\circ}$  +

**مثال**

حسین عبده تبریزی - میثم رادپور

فرض کنید دو متغیر تصادفی مستقل N و K در بازۀ اعداد صحیح غیرمنفی تعریف می شوند. اگر K+N=j نمایانگر مجموع این دو متغیر تصادفی باشد، توزیع احتمال J از در هم تنیدن توزیع N و K به دست می آید و به صورت زیر تعریف می شود.

 $\{J = j\} = \sum Pr\{N = n\} Pr\{K = j - n\}$  $=$  $=$   $\Gamma$   $=$   $\Gamma$   $=$  *J n*  $J = j$   $\} = \sum_{i} \Pr\{N = n\} \Pr\{K = j - n\}$ 0  $Pr{J = j} = \sum Pr{N = n}$ 

در هم پیچیدن توزیعها

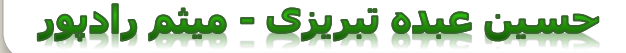

7.4 
$$
\mu
$$
 0) = 0.5  $\Pr{n = 2} = 0.4$   $\Pr{k = 5} = 0.1$   
\n $\Pr{n = 0} = 0.5$   $\Pr{n = 2} = 0.4$   $\Pr{k = 5} = 0.1$   
\n0.3  $\Pr{k = 1} = 0.4$   $\Pr{k = 2} = 0.3$   $\Pr{k = 3} = 0.3$   
\n $\Pr{k = 1} = 0.4$   $\Pr{k = 2} = 0.3$   $\Pr{k = 3} = 0.3$   
\n $\Pr{j = 5} = \Pr{N + K = 5} = \sum_{n=0}^{5} \Pr{N = n} \Pr{K = 5 - n} = 0.12$ 

جسین عبدہ تبریزی - میثم رادیور

تصادفي مستقل، برابر است با حاصل ضرب  
تمادفي مستقل، برابر است با حاصل ضرب  

$$
P_{N+K}(t) = E(t^{N+K})
$$

$$
= E(t^N).E(t^K)
$$

$$
= P_N(t).P_K(t)
$$
تابع مولا حتمال آنها

حسین عبدہ تبریزی - میثم رادیور

71. 
$$
\rho_1 = 0
$$
 and  $\rho_2 = 0.5$   $\Pr{n = 2} = 0.4$   $\Pr{k = 5} = 0.1$   
\n $\Pr{n = 0} = 0.5$   $\Pr{n = 2} = 0.4$   $\Pr{k = 5} = 0.1$   
\n $\frac{1}{2}$  and  $\frac{1}{2}$  and  $\frac{1}{2}$  are the same as  $\rho_1 = 0.4$   $\Pr{k = 2} = 0.3$   $\Pr{k = 3} = 0.3$   
\n $\frac{1}{2}$  and  $\frac{1}{2}$  and  $\frac{1}{2}$  are the same as  $\rho_1 = 0.20t + 0.15t^2 + 0.31t^3 + 0.12t^4 + 012t^5 + 0.04t^6 + 0.03t^7 + 0.03t^8$   
\n $\frac{1}{2}$ 

 $\sqrt{2}$ 

توزیع احتمال مشترک متغیرهای تصادفی  
مستقل را به راحتی میتوان از تابع مولد  
احتمال مشترک آنها و بر اساس رابطهٔ  
(
$$
e_{11}
$$
) و. 12  
زیر به ازاری 0=1 بهدست آورد.  

$$
Pr{J = 5} = 0.12
$$
  

$$
Pr{J = j} = \frac{\left(\frac{d}{dt}\right)^j P_J(t)}{j!}
$$

**درهمپیچیدنتوزیعهابااستفادهازPGF**

تفسـير: بـه احتمـال 87.4% هيچكـدام از بـدهكاران مرتکـب نکـول نمیشـوند. 12.2% احتمـال دارد کـه یکی و 0.4 % احتمال دارد که هر دو مرتکب نکول شوند.  $P_I(t) = 0.874t^0 + 0.122t^1 + 0.004t^2$  $= 0.874t^{\circ} + 0.122t^{\cdot} +$ **مثال**

جسین عبده تبریزی - میثم رادپور

سبد اعتباری I را با دو بدهکار در نظر بریرید. فرض کنید احتمال نکول غیرشرطی یکی از بدهکاران سالانه 8%، و دیگری 5% است. اگر مبلغ در معرض نکول اولی 10 دنر و دوی 5 دنر و زیان مشروط بر نکول هر دو 100 درصد باشد، تابع مولد احتمال مشترک متغیر تصادفی ارز سبد اعتباری به صورت زیر است:

 $P_I(t) = 0.004t^0 + 0.076t^5 + 0.046t^{10} + 0.874t^{15}$ 

سبد اعتباری I را با دو بدهکار در نظر بگیرید. فرض کنید احتمال نکـول غیرشـرطی یکی از بدهکاران سالانه 8%، و دیگری 5% است. اگر مبلغ در معرض نکول اولـی 10 دنر و دومی 5 دنر و زیان مشروط بر نکول هر دو 100 درصد باشد، تابع مولاد احتمال مشترک متغیر تصادفی زیان سبد اعتباری به صورت زیر است:

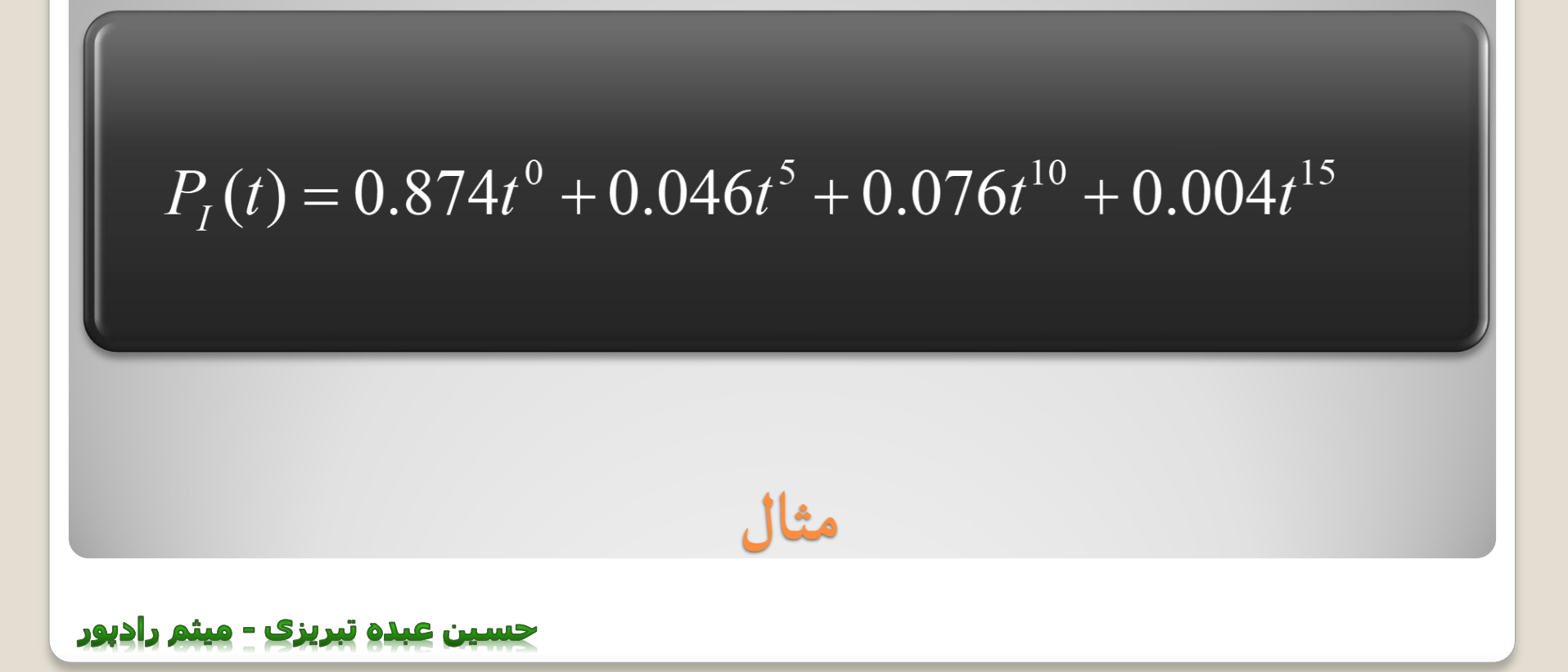

توزیع پوآسون تنها با یک پارامتر به طور کامل تشریح می شود. اثبات می شود که تابع مولد احتمال این توزیع به صورت زیر است:

بنابراین تابع مولد احتمال مشترک تعداد m متغیر تصادفی پوآسون به شرح زیر است:

 $P_n(t) = \exp \sum_{i} \mu_i(t-1)$   $P_n(t) = \exp \mu(t-1)$ 1  $\mathcal{L}$  $=\exp\sum \mu_j(t -$ ᆖ  $P_t(t) = \exp \sum u_t(t)$ *n j*  $\mathcal{L}_n(t)$  = exp  $\sum \mu_j$ 

**تابعمولداحتمالتوزیعپوآسون**

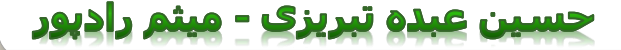

سبد اعتباری I را با دو بدهکار در نظر بگیرید. فرض کنید احتمال نکول غیرشرطی یکی از بدهکاران سالانه 5%، و دیگری 8% است. تابع مولد احتمال مشترک متغیر تصادفی تعداد نکول سبد اعتباری به صورت زیر است:

 $P_n(t) = \exp(0.13(t-1))$ 

احتمال وقوع 0 تا 5 نکول بر اساس توزیع احتمال مشترک این دو متغیر تصادفی پوآسون عبارت است از:

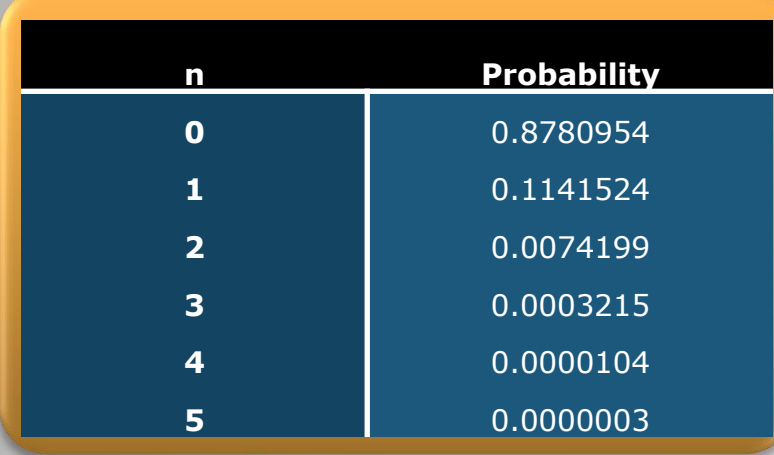

مثال (توزیع تعداد نکول)

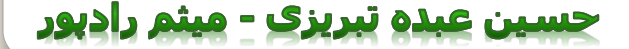

سبد اعتباری I را با دو بدهکار در نظر بریرید. فرض کنید احتمال نکول غیرشرطی یکی از بدهکاران سالانه 5%، و دیگری 8% است. اگر مبلغ در معرض نکول اولی 1 دنر و دومی 2 دنر و زیان مشروط بر نکول هر دو 100 درصد باشد، تابع مولد احتمال مشترک متغیر تصادفی زیان اعتباری به صورت زیر است:

 $v_j$ *m j j m j*  $P_m(t) = \exp\left(-\sum \mu_j + \sum \mu_j t\right)$ =1 /=  $(t)$  = exp-  $\sum \mu_i + \sum \mu_i$ 1  $i=1$ 

احتمال وقوع 1 تا 5 دلار زیان بر اساس توزیع احتمال مشترک این دو متغیر تصادفی پوآسون عبارت است از:

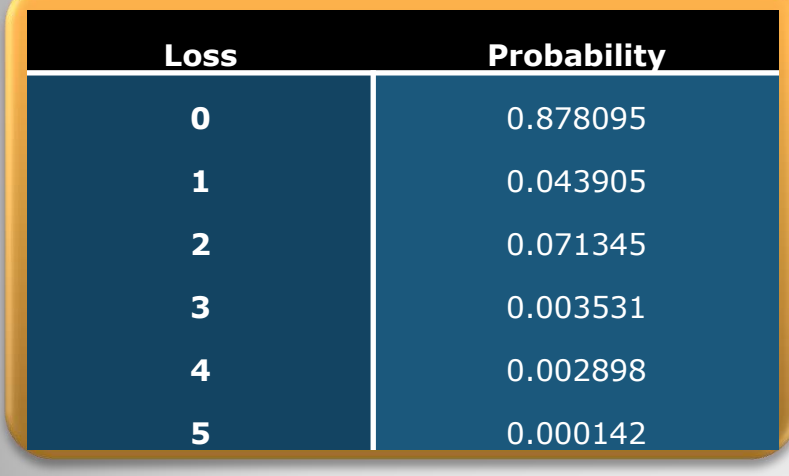

مثال (توزیع زیان اعتباری)

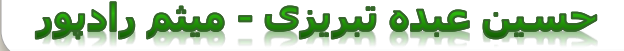

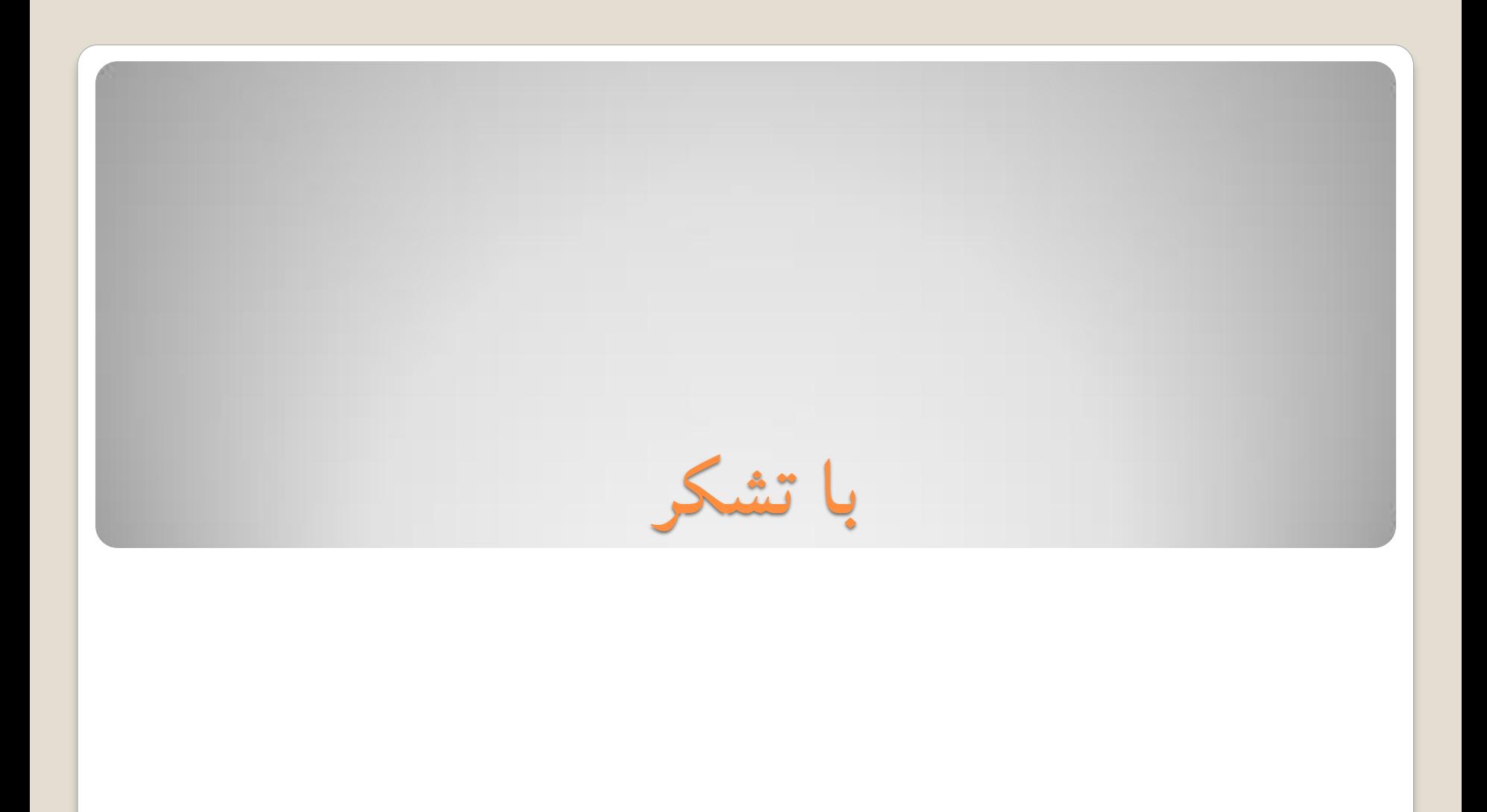